## МИНИСТЕРСТВО НАУКИ И ВЫСШЕГО ОБРАЗОВАНИЯ РОССИЙСКОЙ ФЕДЕРАЦИИ

Федеральное государственное автономное образовательное учреждение высшего

образования

## «НАЦИОНАЛЬНЫЙ ИССЛЕДОВАТЕЛЬСКИЙ ТОМСКИЙ ПОЛИТЕХНИЧЕСКИЙ УНИВЕРСИТЕТ»

## **УТВЕРЖДАЮ**

Директор ИШИТР Делин Сонькин Д.М.  $\frac{29}{10}$  $2020$  г  $06"$ 

#### РАБОЧАЯ ПРОГРАММА ДИСЦИПЛИНЫ **ПРИЕМ 2016 г.** ФОРМА ОБУЧЕНИЯ заочная

Проектирование автоматизированных систем

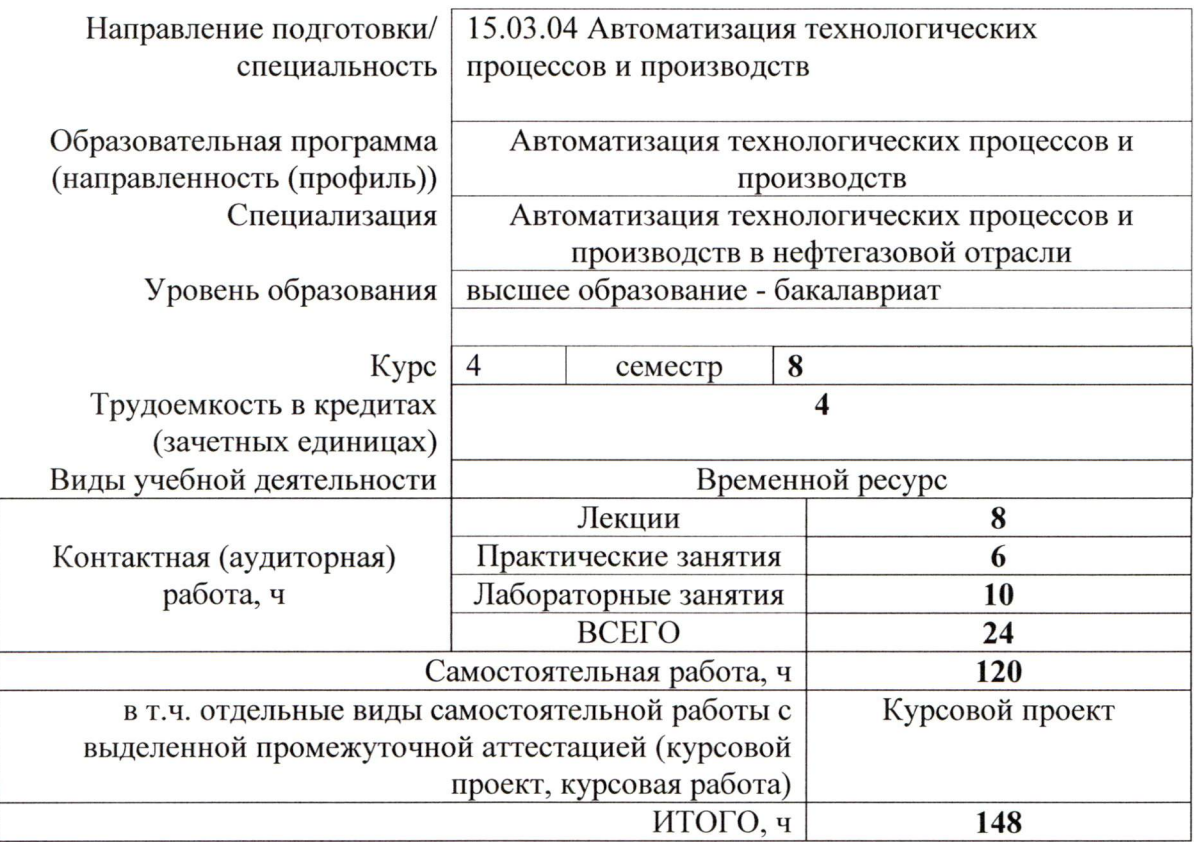

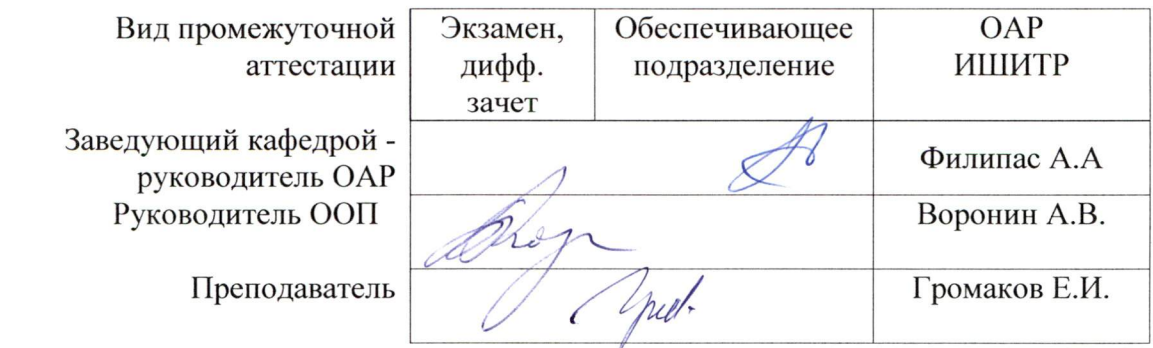

2020г.

## 1. Цели освоения дисциплины

Целями освоения дисциплины является формирование у обучающихся определенного (п. 5. Общей характеристики ООП) состава компетенций для подготовки к  $O<sub>O</sub>$ профессиональной деятельности.

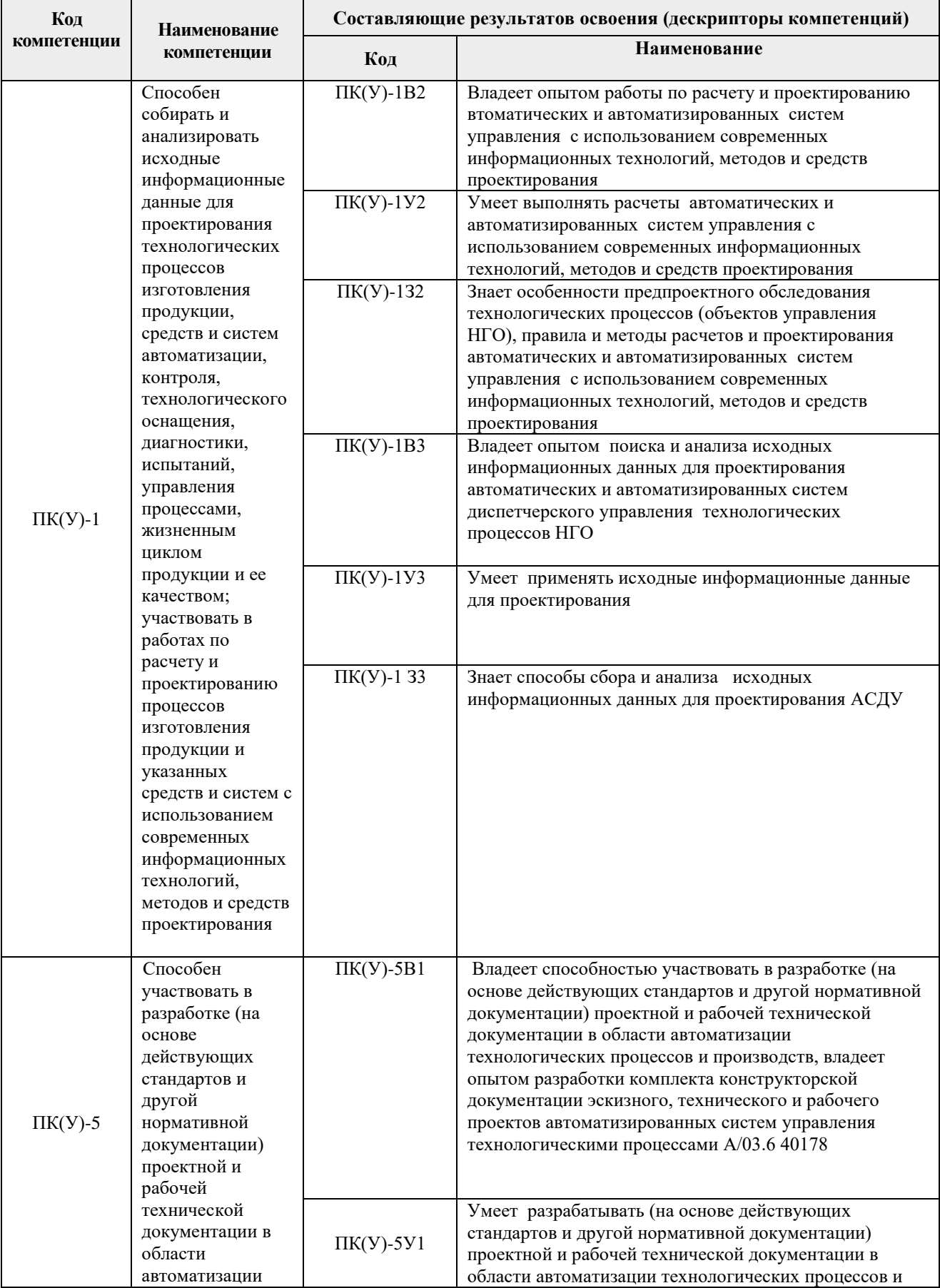

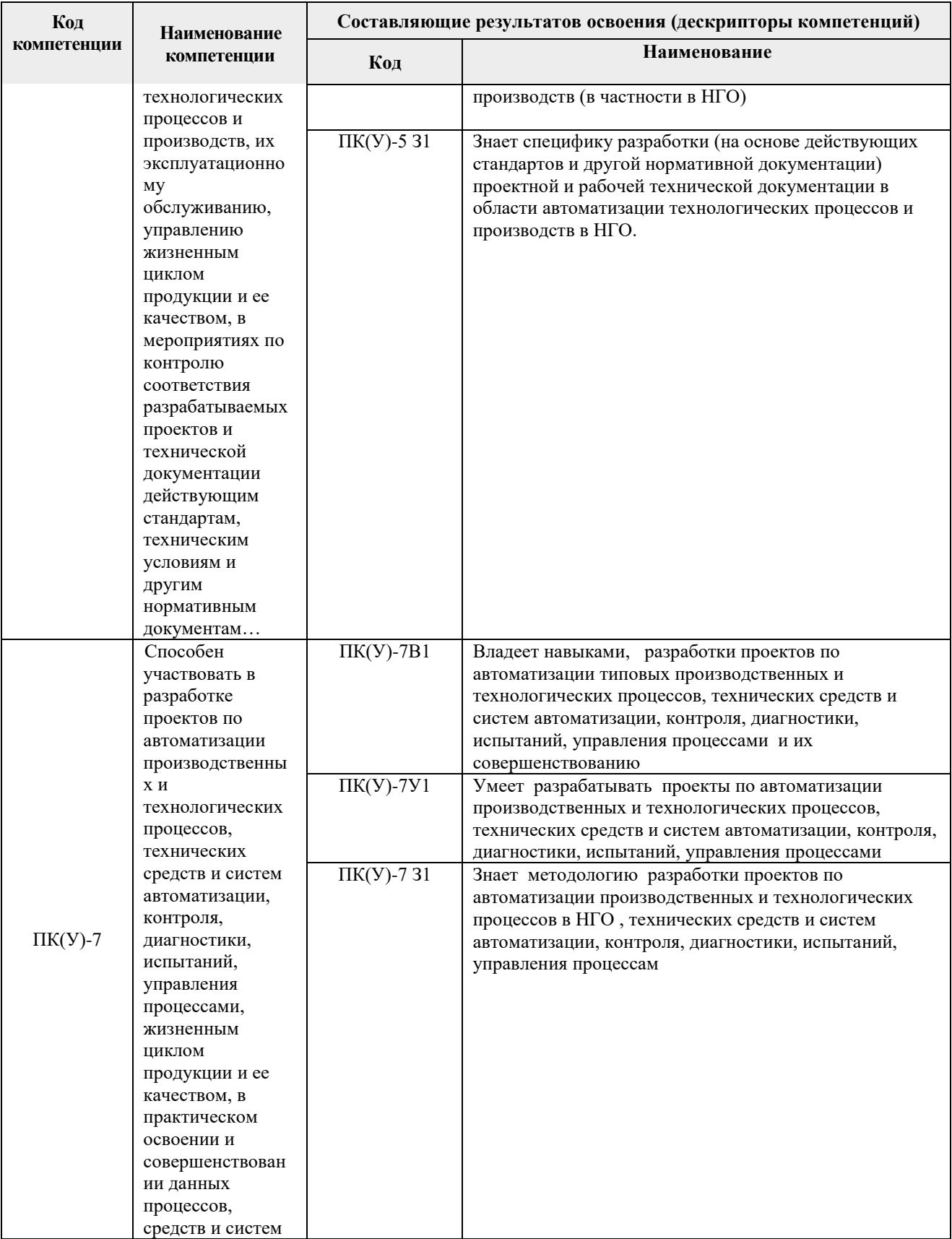

## 2. Место дисциплины (модуля) в структуре ООП

Дисциплина относится к базовой части Блока 1 учебного плана образовательной программы.

#### **3. Планируемые результаты обучения по дисциплине**

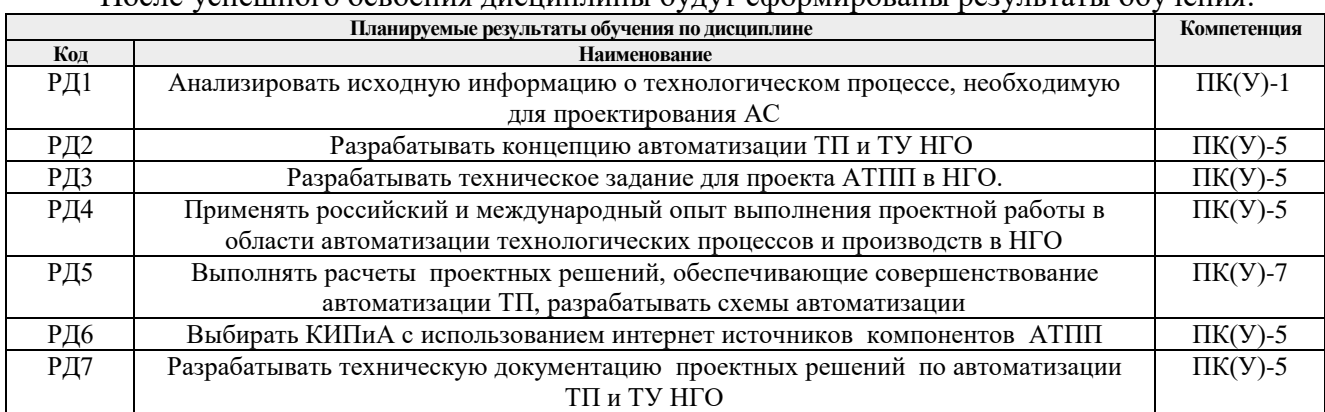

После успешного освоения дисциплины будут сформированы результаты обучения:

Оценочные мероприятия текущего контроля и промежуточной аттестации представлены в календарном рейтинг-плане дисциплины.

#### **4. Структура и содержание дисциплины**

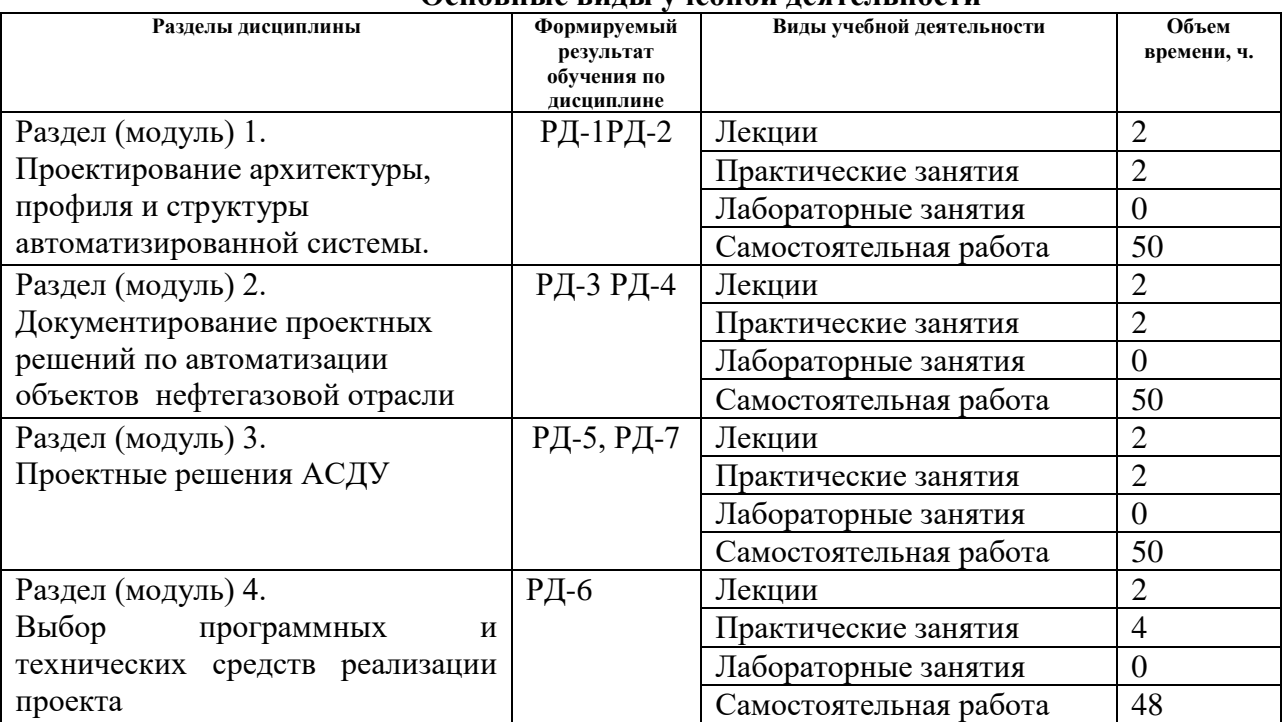

#### **Основные виды учебной деятельности**

Содержание разделов дисциплины:

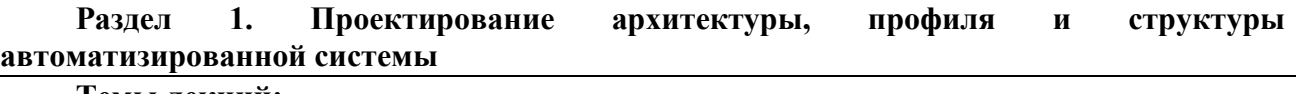

#### **Темы лекций:**

- 1. Цели и задачи автоматизации ТП в НГО
- 2. Архитектура АС. Структурные схемы АС

## **Темы практических занятий:**

- 1. Разработка архитектуры и структуры АС
- 2. Разработка блок схемы САР по ФСА
- 3. Описание канала измерения и наблюдения УПН на экранной форме HMI

#### **Раздел 2. Документирование проектных решений по автоматизации объектов нефтегазовой отрасли**

#### **Темы лекций:**

1. Документирование проектных решений по автоматизации объектов нефтегазовой отрасли

2. Общие вопросы проектирования АС

#### **Темы практических занятий:**

- 1. Описание контура управления по заданной функциональной схеме
- 2. Кодировка (идентификация) каналов измерения. Описание объема автоматизации.

#### **Раздел 3. Проектные схемы автоматизации**

#### **Темы лекций:**

- 1. Функциональные схемы автоматизации
- 2. Схемы АС
- 3. Проектирование спецификации АС. Выбор закладных КИПиА

#### **Темы практических занятий:**

1. ФСА АС (РФ) 2. ФСА АС (ANSI).

# **Раздел 4. Выбор программных и технических средств реализации проекта**

## **Темы лекций:**

- 1. Выбор средств КИПиА АС
- 2. Проектирование ПЛК –уровня АС
- 3. Выбор исполнительных устройств АС
- 4. Проектирование алгоритмического обеспечения
- 5. Супервизорное управление ТП и технологическими установками
- 6. Проектирование информационного обеспечения

#### **Темы практических занятий:**

- 1. Выбор КИПиА
- 2. Разработка скрипта алгоритма ручного и автоматического управления
- 3. Разработка схемы пуска эл мотора.
- 4. Каскадное регулирование на схеме ФСА

Описание САР с использованием разгонных временных характеристик

#### **5. Организация самостоятельной работы студентов**

Самостоятельная работа студентов при изучении дисциплины (модуля) предусмотрена в следующих видах и формах:

- Работа с лекционным материалом, поиск и обзор литературы и электронных источников информации по индивидуально заданной проблеме курса;
- Работа в электронном курсе (изучение теоретического материала, выполнение индивидуальных заданий и контролирующих мероприятий и др.);
- Изучение тем, вынесенных на самостоятельную проработку;
- Перевод текстов с иностранных языков;
- Подготовка к лабораторным работам, к практическим и семинарским занятиям;
- Выполнение курсовой работы или проекта, работа над междисциплинарным

проектом;

- Исследовательская работа и участие в научных студенческих конференциях, семинарах и олимпиадах;
- Анализ научных публикаций по заранее определенной преподавателем теме;
- Подготовка к оценивающим мероприятиям

#### **6. Учебно-методическое и информационное обеспечение дисциплины**

#### **6.1. Учебно-методическое обеспечение**

#### Основная

- *1. Проектирование автоматизированных систем управления нефте-газовых производств: учеб. пособие / сост. Е.И. Громаков, А.В. Лиепиньш; Томский политехнический университет. Томский государственный универсистет. – Томск: Изд-во Томского политехнического университета, 2019. – 360 с. <https://eor.lms.tpu.ru/mod/resource/view.php?id=58214>*
- *2. Федоров, Ю. Н. Справочник инженера по АСУТП: Проектирование и разработка. Учебно-практическое пособие. - Москва: Инфра-Инженерия, 2008. -928 стр., 12 ил. — Доступ: свободный. — URL: [https://en-res.ru/wp](https://en-res.ru/wp-content/uploads/2012/12/asutp_spravochnik.pdf)[content/uploads/2012/12/asutp\\_spravochnik.pdf](https://en-res.ru/wp-content/uploads/2012/12/asutp_spravochnik.pdf) (дата обращения 09.04.2016) . – Текст: электронный*
- *3. Федоров Ю.Н. Порядок создания, модернизации и сопровождения АСУТП [Электронный ресурс]/ Ю.Н Федоров.— Электрон. текстовые данные.— М.: Инфра-Инженерия, 2013.— 576 c Доступ: свободный. — URL: https://www.studmed.ru/fedorov-yun-poryadok-sozdaniyamodernizacii-i-soprovozhdeniya-asutp\_f119ab6e112.html (дата обращения 27.05.2016) . – Текст: электронный*

*Дополнительная литература:* 

- *1. Иванов, А. А. Автоматизация технологических процессов и производств : учебное пособие / А.А. Иванов. — 2-е изд., испр. и доп. — Москва : ФОРУМ : ИНФРА-М, 2020. — 224 с. — Текст : электронный. - URL: <https://ezproxy.ha.tpu.ru:2483/catalog/product/1094295>(дата обращения: 09.04.2020)*
- *2. Громаков Е.И. Мамонова Т.Е., Лиепиньш А.В., Рымшин А.Н. Раз-витие перспективной автоматизации в нефтегазовой отрасли// Нефтяное хозяйство научно-технический и производственный журнал: . — 2019 . — № 10 . — [С. 98-102]*

## **6.2. Информационное и программное обеспечение**

Для пользования стандартами, нормативными документами и электронными изданиями рекомендуется использовать следующие информационно-справочные системы (примерный перечень расположен по ссылке http://portal.tpu.ru:7777/standard/design/samples/Tab5, ежегодно обновляется):

- 1. Информационно-поисковая система Кодекс Договор № 28/250216 от 25.02.2018 г., срок действия договора до 25.02.2019 г.
- 2. Информационно-поисковая система КонсультантПлюс срок доступа 2018-10- 31
- 3. Электронная библиотечная система «Лань»: https://e.lanbook.com/
- 4. Электронная библиотечная система «Консультант студента»: http://www.studentlibrary.ru/
- 5. Электронная библиотечная система «Юрайт»: http://www.studentlibrary.ru/
- 6. Электронная библиотечная система «Znanium»: http://znanium.com/
- 7. «КонсультантПлюс» [Электронный ресурс].– Режим доступа: http:// www.consultant.ru

Лицензионное программное обеспечение (в соответствии с **Перечнем лицензионного программного обеспечения ТПУ)**:

MathCAD;

MATLAB Classroom new Product From 100 Concurrent Licenses (Per License).

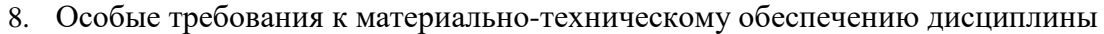

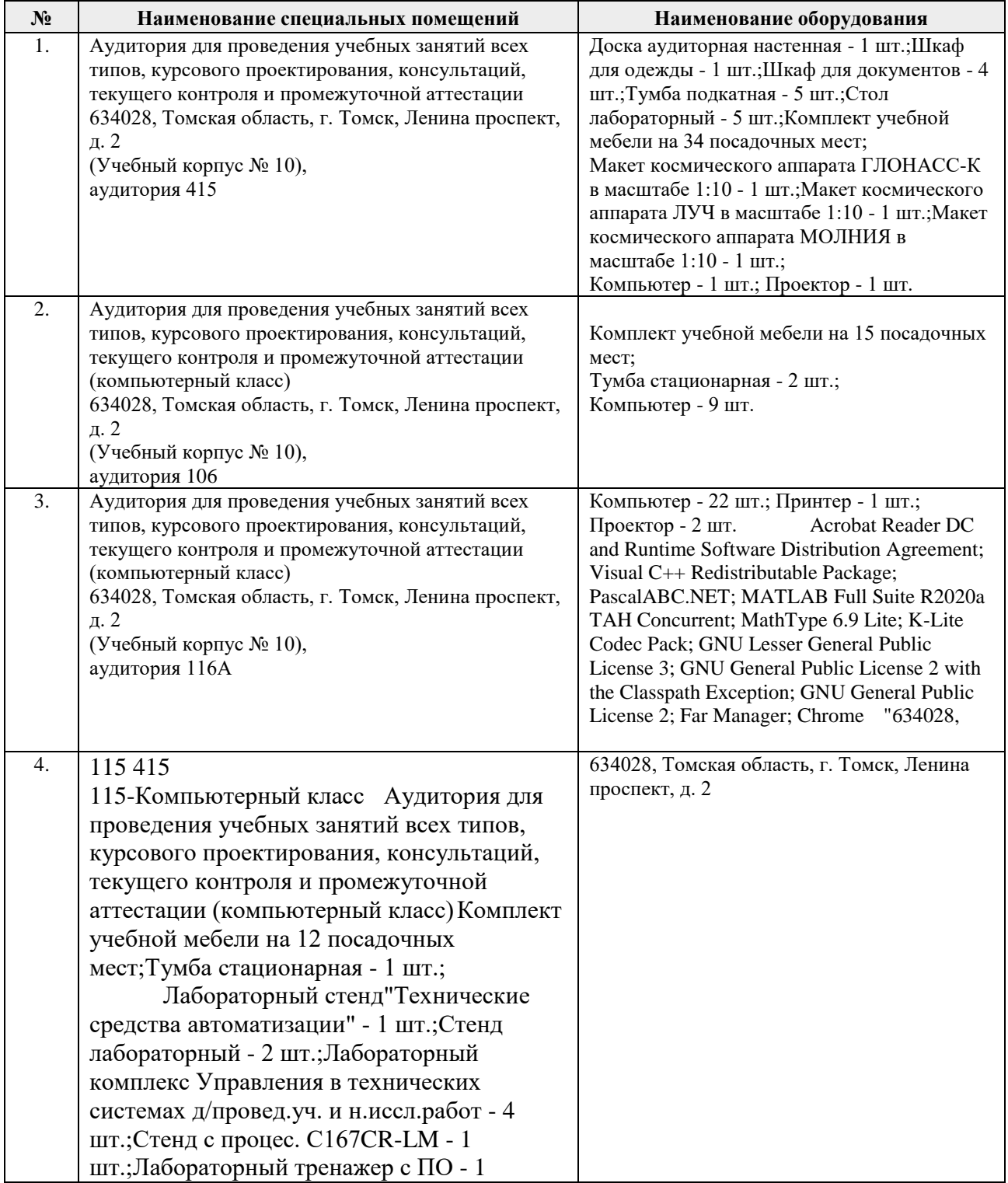

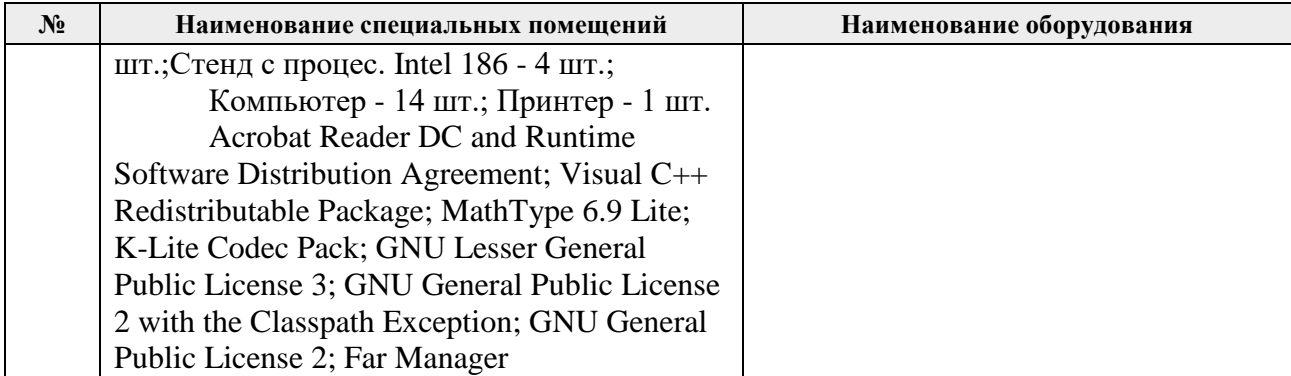

9.

Рабочая программа составлена на основе Общей характеристики образовательной программы по направлению 15.03.04 Автоматизация технологических процессов и производств / специализация - Автоматизация технологических процессов и производств в нефтегазовой отрасли (приема 2016 г., заочная форма обучения).

Разработчик(и):

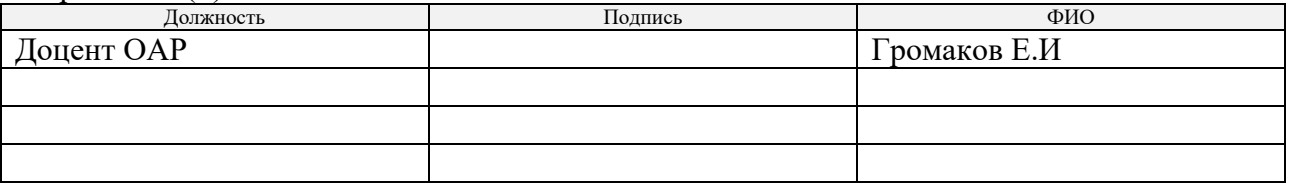

Программа одобрена на заседании кафедры СУМ (протокол № 6 от «01» июня 2016 г.).

Заведующий кафедрой – руководитель ОАР

к.т.н, доцент \_\_\_\_\_\_\_\_\_\_\_\_\_\_\_\_\_\_\_\_\_/ Филипас А.А/

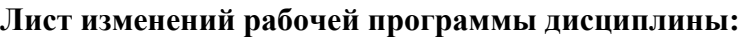

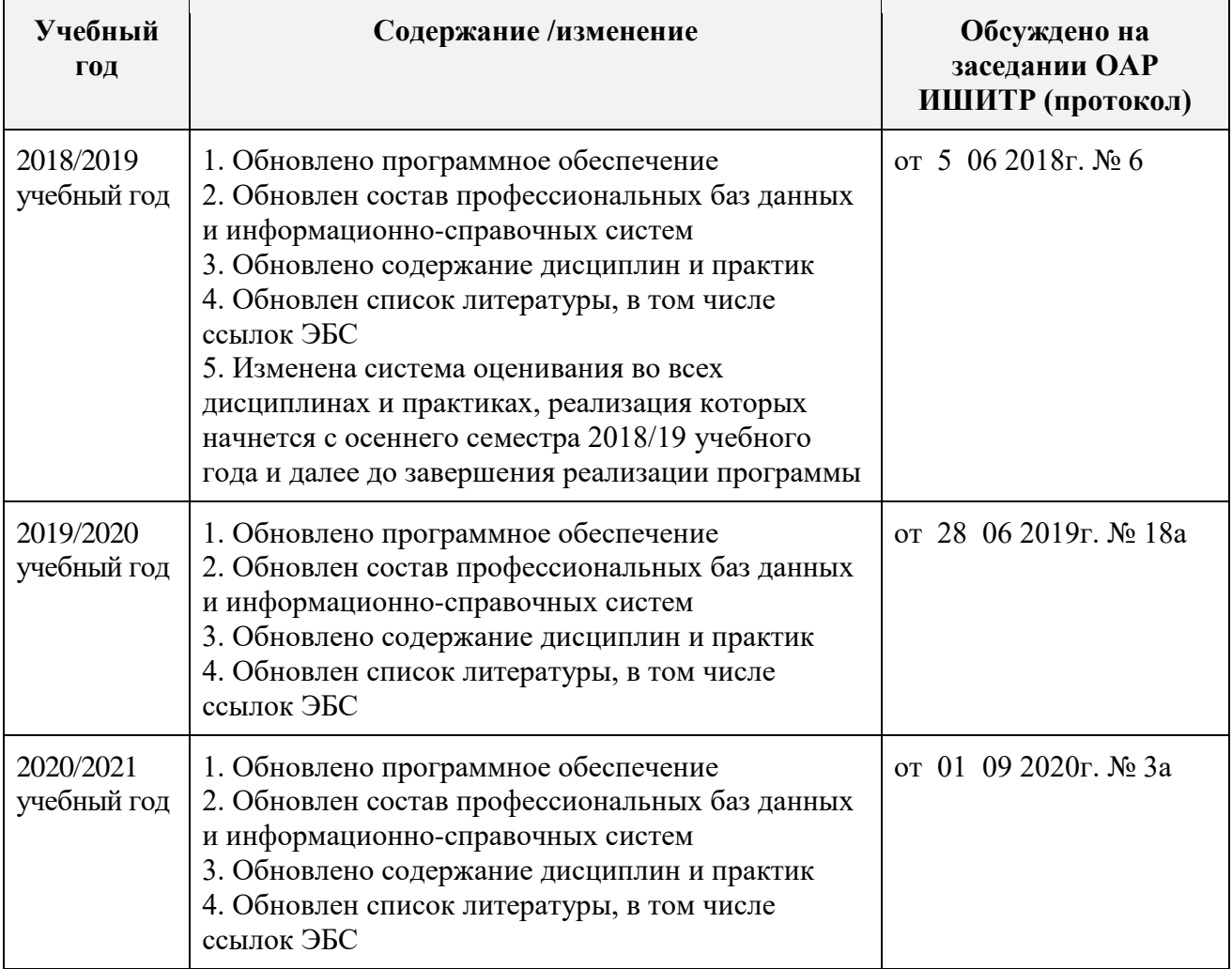